<医療機器認証番号>27BZ200601号

2021 年1月(第1版)

## *プログラム 1 疾病診断用プログラム*

管理医療機器 汎用画像診断装置ワークステーション用プログラム JMDN コード:70030012 **汎用画像診断装置ワークステーション用プログラムMVTANK**

#### **【形状・構造及び原理等】**

本プログラムは、X 線コンピュータ断層撮影装置(CT)、磁 気共鳴画像装置(MRI)、またはその他デジタル X 線画像装 置(例えば、据置型デジタル式汎用X線診断装置、据置型デジ タル式乳房用X線診断装置などがある)で得られた情報を更に 処理して診療のために提供するプログラムである。本プログラ ムは記憶媒体で提供され、汎用 IT 機器にインストールして使 用する。

## **作動・動作原理**

CT、MRI 、その他デジタル X 線画像装置またはこれらの画 像を保管しているDICOMサーバーから画像を受信し、診療 のために表示する。解析結果を保存することができる。取り 扱う画像データは DICOM 規格に準拠している。解析結果を 診療記録として保存するために外部装置へ出力することもで きる。

接続例:汎用IT機能は「使用方法」欄に記載した仕様を満た すものであること。太枠は本品の範囲を示す。

### **機能**

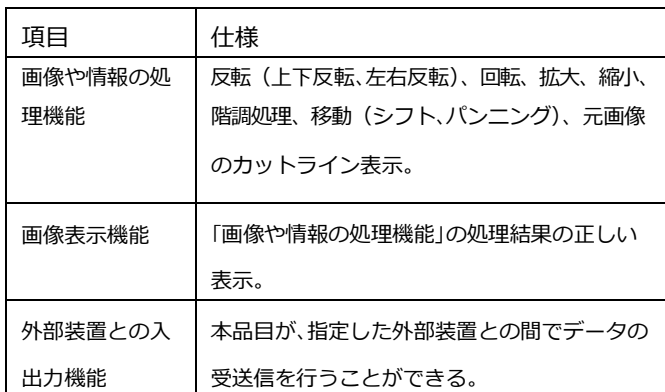

## **付帯機能**

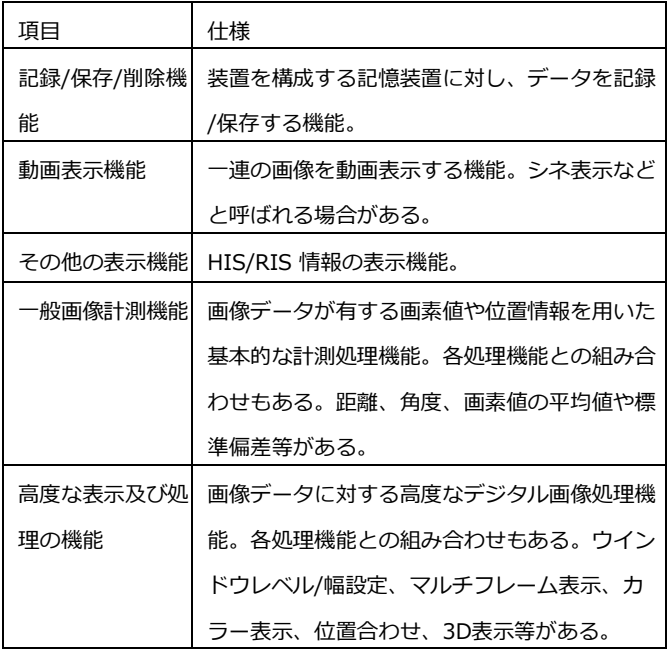

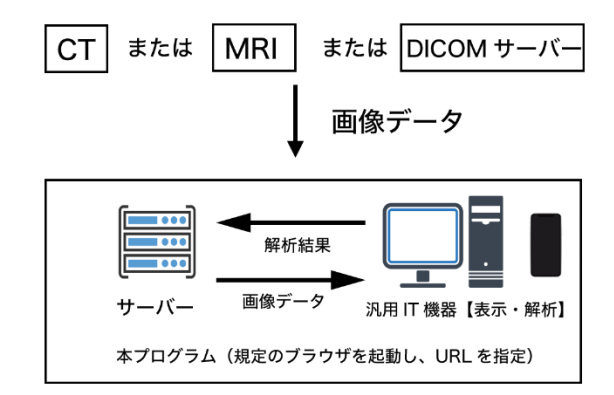

## **【使用目的又は効果】**

画像診断装置等から提供された人体の画像情報をコンピ ュー タ処理し、処理後の画像情報を診療のために提供すること (自動診断機能を有するものを除く。)。

## **【使用方法等】**

本プログラムを使用するにあたり、本プログラム のインストール先の機器付属の取扱説明書を熟読 し、内容を理解した上で使用すること。

# **動作環境及び事前準備**

本プログラムは、下記仕様を満たす汎用IT機 器に製造販売業者が指定した方法(添付文書又はプ ログラムに含めた電磁的記録に記載された手順)で インストールして使用する。

汎用IT機器は、患者環境外に設置する。

- <汎用IT機器の仕様>
- ・インストール可能な汎用パーソナルコンピュータ (以降、汎用PCという)及び、組み合わせる画像示 モニタ
- 汎用PC性能
	- CPU: Intel Core i5 3.0GHz 以上
	- 推奨メモリ:4.0GB 以上

推奨OS:Windows10又はMacOS

ElCapitan 以上

## 汎用IT機器性能

OS iOS9以上又は、 Android OS4.4以上 安全性: IEC 60950 1 推奨 解像度 SXGA 1280 × 1024 ピクセル) 同等以上 カラー表示( 24bit 色)

画像表示モニタ解像度 SXGA(1280×1024 ピクセ ル) 以上カラー表示 (24bit 色)

電気的安全性:JIS C 62368-1、JIS C 6950-1 又は JIS T 0601-1

電磁両立性:CISPR 32/CISPR 24、VCCI 又はJIS T 0601-1-2

## **使用方法**

## 1. 使用準備

- (1) インストール先の機器の電源を入れる。
- (2) 本プログラムを起動する。
- 2. 操作
- (1) 画像データを取得する。
- (2) 機能を選択する。
- (3) 画像表示等を行う。必要に応じて画像の拡大 /縮小、階調変更、移動等を行う。

(4) 必要に応じて、解析結果を診療記録として保 存するために外部出力する。

3. 終了

(1)メインウィンドウ右上の「×」ボタン押下する かあるいはメニュー項目から終了機能を選択し本プロ グラムを終了させる。

(2)必要に応じて機器の電源を切る。

# **【使用上の注意】**

# **重要な基本的注意**

- 1. 推奨仕様を満たす機器にインストールすること。
- 2.データの入出力中は 、本プログラムの終了又は、 汎用 IT 機器の電源を OFF にしないこと。
- 3.患者情報について検査する患者と患者 ID が同一 であることを確認すること。
- 4.本プログラムの機能のみで診断を行わず、他の検 査結果等から総合的に判断すること。
- 5. サイバーセキュリティ対策として次の事項を守る こと。
	- ・セキュリティ管理されていないネットワークに接 続しないこと。
	- ・インターネットに接続しないこと。
	- ・可搬記憶媒体を使用する場合は事前にマルウェア に感染していないことを確認すること。
	- ・マルウェアに感染する恐れのある行為をしないこ と。
	- ・OS の更新プログラム等は、メーカと調整の上、 適用すること。
- 6.本プログラムの実行ファイルをむやみに削除/不 正コピー/改造して使用しないこと。

**【相互作用】(他の医薬品・医療機器等との併用に関 すること)**

リソースを大量に消費する他のソフトウェアと同時に 使用しないこと。

### **その他の注意点**

法定表示は、インストールされる汎用IT機器の所定 のフォルダにPDFファイルとして格納 される。

## **【取扱上の注意】**

本プログラムは、正規ライセンスを取得した上で使 用すること。

## **【製造販売業者及び製造業者の氏名又は名称等】**

製造販売業者:株式会社IGNISYS 連絡先:06-6170-7346 製 造 業 者:株式会社IGNISYS

連絡先:06-6170-7346